# Nonparametric regression–Estimation, inference, and effects

StataCorp LLC

May 09, 2018

(StataCorp LLC) 8. May 09, 2018 1/69

A B

 $QQ$ 

#### • Why is nonparametric regression relevant?

- Nonparametric regression is agnostic
- **•** Unlike parametric estimation, nonparametric regression assumes no functional form for the relationship between outcomes and covariates.
- You do not need to know the functional form to answer important research questions
- You are not subject to problems that arise from misspecification

- Why is nonparametric regression relevant?
- Nonparametric regression is agnostic
- Unlike parametric estimation, nonparametric regression assumes no functional form for the relationship between outcomes and covariates.
- You do not need to know the functional form to answer important research questions
- You are not subject to problems that arise from misspecification

- Why is nonparametric regression relevant?
- Nonparametric regression is agnostic
- Unlike parametric estimation, nonparametric regression assumes no functional form for the relationship between outcomes and covariates.
- You do not need to know the functional form to answer important research questions
- You are not subject to problems that arise from misspecification

- Why is nonparametric regression relevant?
- Nonparametric regression is agnostic
- Unlike parametric estimation, nonparametric regression assumes no functional form for the relationship between outcomes and covariates.
- You do not need to know the functional form to answer important research questions
- You are not subject to problems that arise from misspecification

#### • Some parametric functional form assumptions.

- **F** regression:  $E(Y|X) = X\beta$
- $\triangleright$  probit: *E* (*Y*|*X*) = Φ (*X*β)
- $\blacktriangleright$  Poisson:  $E(Y|X) = \exp(X\beta)$

The relationship of interest is also a conditional mean:

$$
E(y|X) = g(X)
$$

Where the mean function *g*(·) is unknown

 $\Omega$ 

 $\mathbf{A}$   $\mathbf{B}$   $\mathbf{B}$   $\mathbf{A}$   $\mathbf{B}$   $\mathbf{B}$   $\mathbf{A}$ 

#### • Some parametric functional form assumptions.

- **Figure** regression:  $E(Y|X) = X\beta$
- $▶$  probit: *E* (*Y*|*X*) = Φ (*X* $β$ )
- $\blacktriangleright$  Poisson:  $E(Y|X) = \exp(X\beta)$
- The relationship of interest is also a conditional mean:

$$
E(y|X) = g(X)
$$

Where the mean function *g*(·) is unknown

4 5 6 4 5 6 4

- Some parametric functional form assumptions.
	- **Figure Figure Proposition:**  $E(Y|X) = X\beta$
	- $\triangleright$  probit: *E* (*Y*|*X*) = Φ (*X* $β$ )
	- $\blacktriangleright$  Poisson:  $E(Y|X) = \exp(X\beta)$
- The relationship of interest is also a conditional mean:

 $E(y|X) = g(X)$ 

Where the mean function *g*(·) is unknown

 $\Omega$ 

 $\left\{ \left. \left( \mathsf{d} \mathsf{d} \right) \right| \times \left\{ \left( \mathsf{d} \right) \right| \times \left( \mathsf{d} \right) \right\}$ 

- Some parametric functional form assumptions.
	- **Figure** regression:  $E(Y|X) = X\beta$
	- $\triangleright$  probit: *E* (*Y*|*X*) = Φ (*X* $β$ )
	- $\blacktriangleright$  Poisson:  $E(Y|X) = \exp(X\beta)$
- The relationship of interest is also a conditional mean:

$$
E(y|X)=g(X)
$$

• Where the mean function  $g(\cdot)$  is unknown

- **•** In the parametric models  $\beta$  fully characterizes the mean function
- We work hard to look and understand  $\beta$
- Most of the interesting questions and results are inferences about the relationship of interest, the mean function.
- **•** The answers to these questions is not  $\beta_i$
- Nonparametric regression invites us to think in terms of the questions of interest
- Nonparametric regression invites you to think about inference not about parameters

 $\Omega$ 

 $\left\{ \left. \left( \mathsf{d} \mathsf{d} \right) \right| \times \left\{ \left( \mathsf{d} \right) \right| \times \left( \mathsf{d} \right) \right\}$ 

- **•** In the parametric models  $\beta$  fully characterizes the mean function
- We work hard to look and understand  $\beta$
- Most of the interesting questions and results are inferences about the relationship of interest, the mean function.
- The answers to these questions is not β*<sup>j</sup>*
- Nonparametric regression invites us to think in terms of the questions of interest
- Nonparametric regression invites you to think about inference not about parameters

 $\Omega$ 

 $\mathbf{A} \oplus \mathbf{B}$   $\mathbf{A} \oplus \mathbf{B}$   $\mathbf{A} \oplus \mathbf{B}$ 

- **•** In the parametric models  $\beta$  fully characterizes the mean function
- We work hard to look and understand  $\beta$
- Most of the interesting questions and results are inferences about the relationship of interest, the mean function.
- The answers to these questions is not β*<sup>j</sup>*
- Nonparametric regression invites us to think in terms of the  $\bullet$ questions of interest
- Nonparametric regression invites you to think about inference not about parameters

 $\Omega$ 

 $A \cap \overline{B} \rightarrow A \Rightarrow A \Rightarrow A \Rightarrow$ 

- **•** In the parametric models  $\beta$  fully characterizes the mean function
- We work hard to look and understand  $\beta$
- Most of the interesting questions and results are inferences about the relationship of interest, the mean function.
- The answers to these questions is not  $\beta_i$
- Nonparametric regression invites us to think in terms of the questions of interest
- Nonparametric regression invites you to think about inference not about parameters

 $\Omega$ 

 $\mathcal{A}$   $\overline{\mathcal{B}}$   $\rightarrow$   $\mathcal{A}$   $\overline{\mathcal{B}}$   $\rightarrow$   $\mathcal{A}$   $\overline{\mathcal{B}}$   $\rightarrow$ 

- **•** In the parametric models  $\beta$  fully characterizes the mean function
- We work hard to look and understand  $\beta$
- Most of the interesting questions and results are inferences about the relationship of interest, the mean function.
- The answers to these questions is not  $\beta_i$
- Nonparametric regression invites us to think in terms of the questions of interest
- Nonparametric regression invites you to think about inference not about parameters

 $\Omega$ 

**REPARE** 

# To Summarize the Discussion

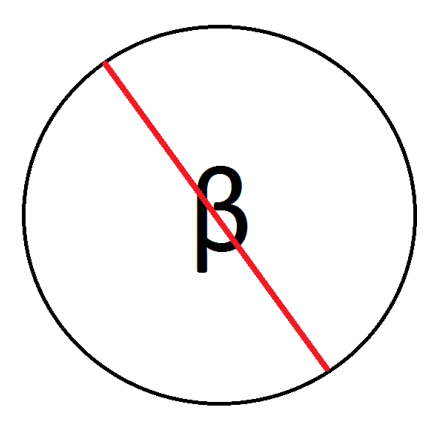

 $\rightarrow$ 

 $299$ 

イロトメ 倒 トメ 差 トメ 差

# Traditional Approach to Nonparametric Estimation

#### **A cross section of counties**

- **•** citations: Number of monthly drunk driving citations
- **•** fines: The value of fines imposed in a county in thousands of dollars if caught drinking and driving.

# Traditional Approach to Nonparametric Estimation

- **A cross section of counties**
- **•** citations: Number of monthly drunk driving citations
- **•** fines: The value of fines imposed in a county in thousands of dollars if caught drinking and driving.

# Implicit Relation

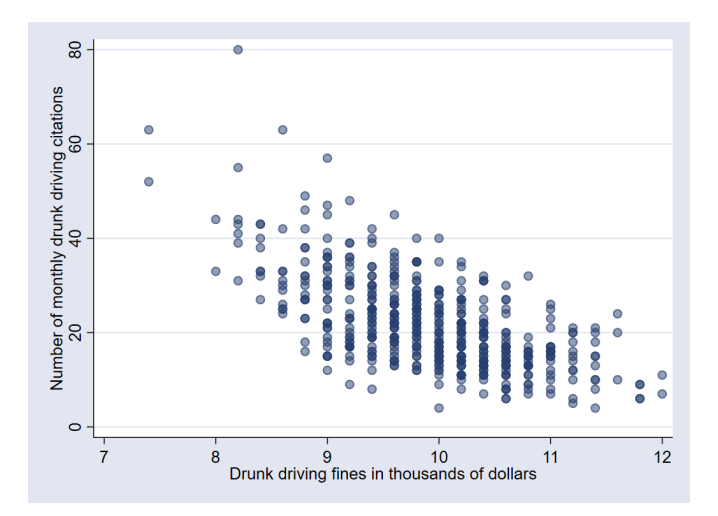

 $299$ 

Ē

**Kロト K 伊 ト** 

 $\mathcal{A}$ E ×

# Simple linear regression

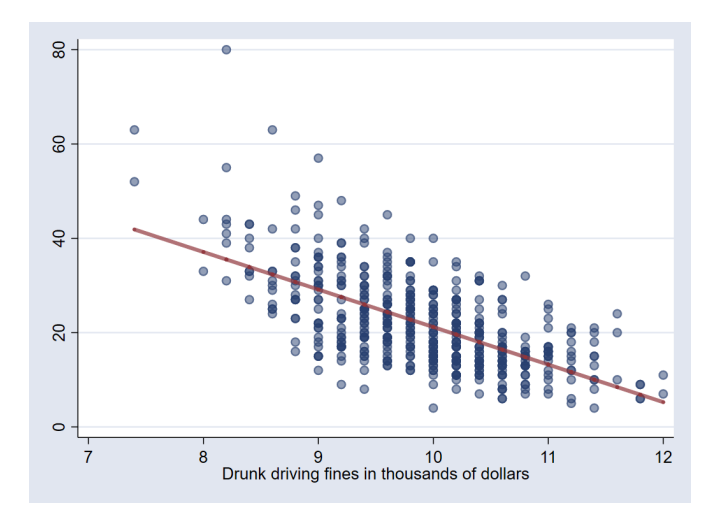

∍ (StataCorp LLC) and the corp of the corp of the corp of the corp of the corp of the corp of the corp of the corp of the corp of the corp of the corp of the corp of the corp of the corp of the corp of the corp of the corp o

 $290$ 

4 ロ ト イ 伊

 $\sim$  $\mathcal{A}$ ∍ × ×

# Regression with nonlinearities

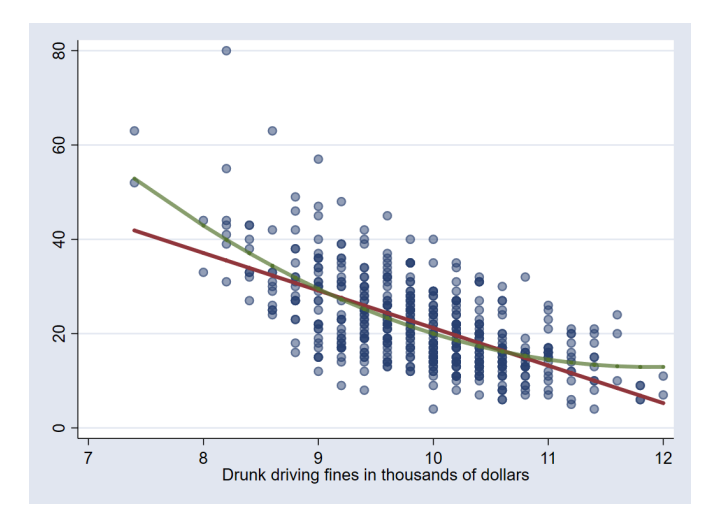

 $\Omega$ 

4 ロ ト ィ *同* ト

 $\sim$ ∍

# Poisson regression

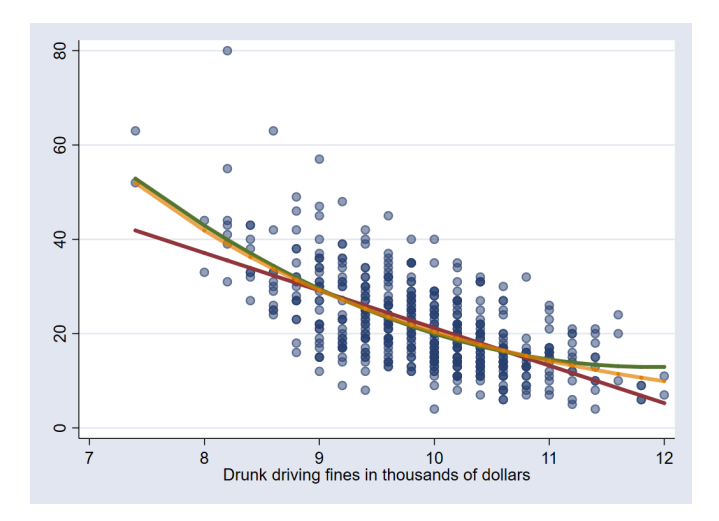

重 (StataCorp LLC) May 09, 2018 10 / 69

Ξ

 $299$ 

(ロ) ( d )

 $\mathcal{A}$ 

Ξ

# Nonparametric Estimation of Mean Function

. lpoly citations fines

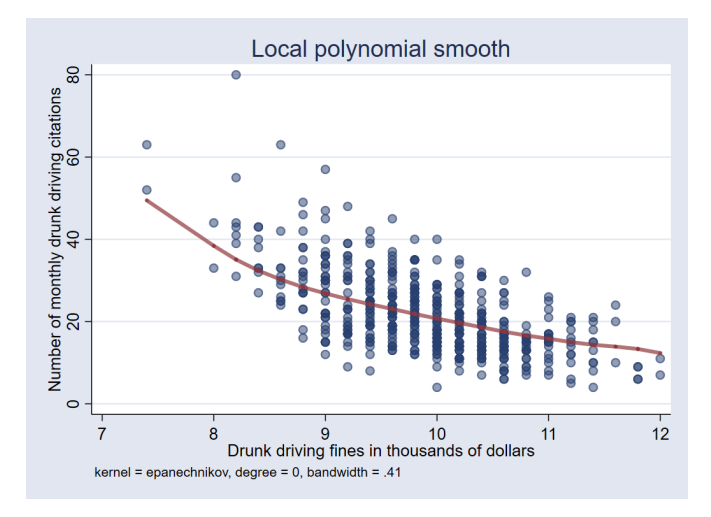

 $QQ$ 

 $\mathcal{A}$  . 舌

 $\sim$ ∍  $\sim$ 

4 ロ ト ィ *同* ト

### Now That We have the Mean Function

• What is the effect on the mean of citations of increasing fines by 10% ?

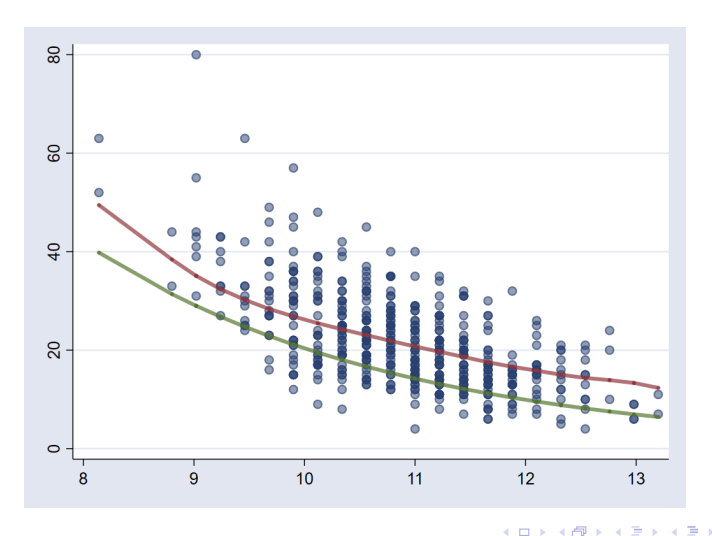

÷

## Traditional Approach Gives Us

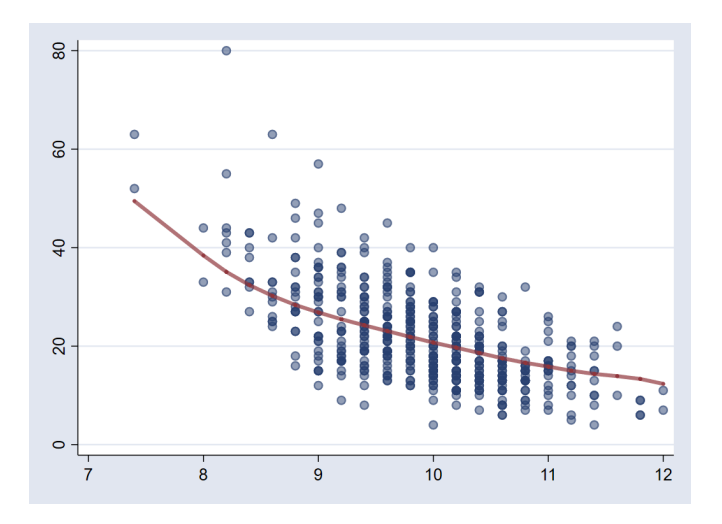

#### 重 (StataCorp LLC) May 09, 2018 13 / 69

Ξ

(ロ) ( d )

 $\mathcal{A}$ 

Ξ

 $299$ 

# Additional Variables

- **o** I would like to add controls
	- $\triangleright$  Whether county has a college town college
	- $\triangleright$  Number of highway patrol patrols units per capita in the county
- With those controls I can ask some new questions

What is the mean of citations if I increase patrols and fines ?

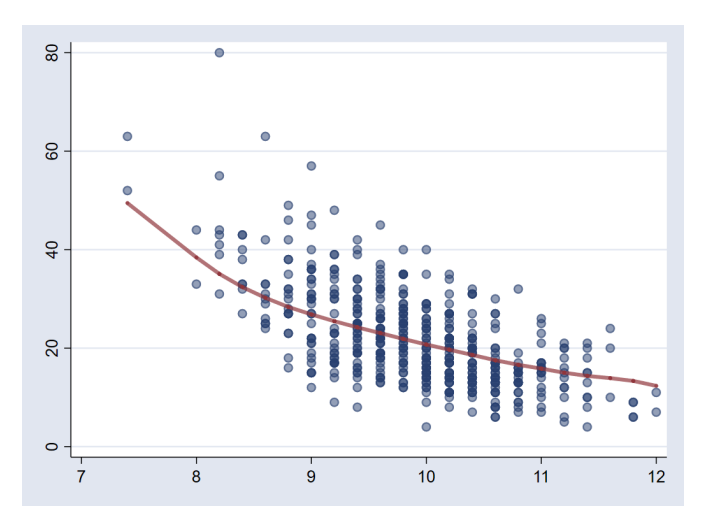

 $QQ$ 

4 0 8

 $\bullet$  How does the mean of citations differ for counties where there is a college town, averaging out the effect of patrols and fines?

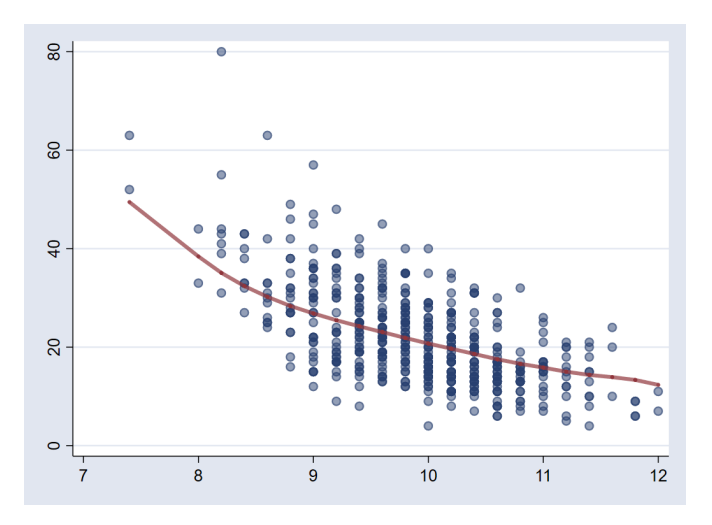

What policy has a bigger effect on the mean of citations, an increase in fines, an increase in patrols, or a combination of both?

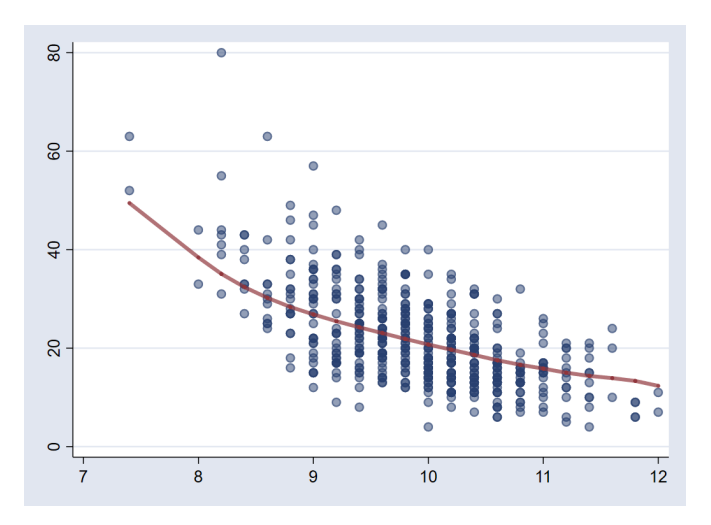

## What We Have Is

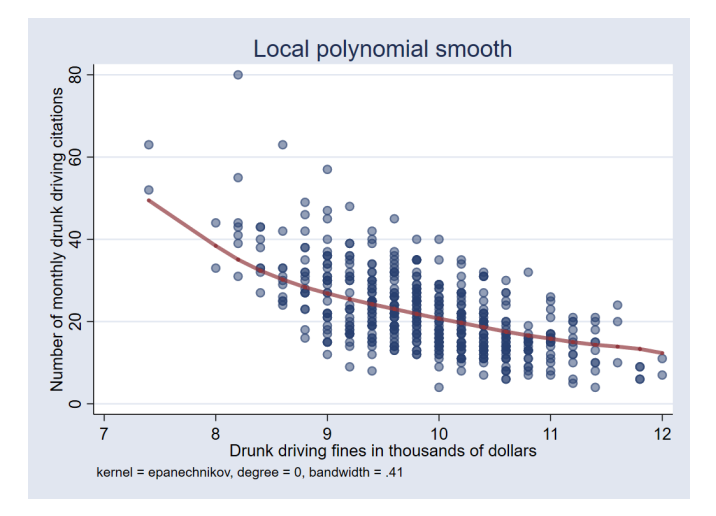

 $299$ 

 $\mathbf{p}$ 

←ロト ←部 ト ←語 ト ←語

- I have a mean function. That makes no functional form assumptions.
- **•** I cannot answer the previous questions.
- My analysis was graphical not statistical
- My analysis is limited to one covariate
- $\bullet$  This is true even if I give you the true mean function,  $g(X)$

- I have a mean function. That makes no functional form assumptions.
- I cannot answer the previous questions.
- My analysis was graphical not statistical
- My analysis is limited to one covariate
- $\bullet$  This is true even if I give you the true mean function,  $g(X)$

- I have a mean function. That makes no functional form assumptions.
- I cannot answer the previous questions.
- My analysis was graphical not statistical
- My analysis is limited to one covariate
- This is true even if I give you the true mean function,  $g(X)$

- I have a mean function. That makes no functional form assumptions.
- I cannot answer the previous questions.
- My analysis was graphical not statistical
- My analysis is limited to one covariate
- This is true even if I give you the true mean function,  $g(X)$

- I have a mean function. That makes no functional form assumptions.
- I cannot answer the previous questions.
- My analysis was graphical not statistical
- My analysis is limited to one covariate
- This is true even if I give you the true mean function, *g*(*X*)

#### npregress

• New command in Stata 15 for nonparametric regression estimation

- We will be able to answer these question and make inferences using the mean function
- We will be able to include multiple continuous and discrete covariates
- **•** npregress is an estimator not just a graphical tool
- **•** It is a Stata estimator. You are going to be able to ask question and get inferences using your estimator.
- Stata is unique in being able to provide nonparametric graphics, estimation, and inference

 $\Omega$ 

 $A \cap \overline{B} \rightarrow A \Rightarrow A \Rightarrow A \Rightarrow$ 

#### npregress

- New command in Stata 15 for nonparametric regression estimation
- We will be able to answer these question and make inferences using the mean function
- We will be able to include multiple continuous and discrete covariates
- **•** npregress is an estimator not just a graphical tool
- **•** It is a Stata estimator. You are going to be able to ask question and get inferences using your estimator.
- Stata is unique in being able to provide nonparametric graphics, estimation, and inference

 $\Omega$ 

 $A \cap \overline{B} \rightarrow A \Rightarrow A \Rightarrow A \Rightarrow$
- New command in Stata 15 for nonparametric regression estimation
- We will be able to answer these question and make inferences using the mean function
- We will be able to include multiple continuous and discrete covariates
- **•** npregress is an estimator not just a graphical tool
- **•** It is a Stata estimator. You are going to be able to ask question and get inferences using your estimator.
- Stata is unique in being able to provide nonparametric graphics, estimation, and inference

в

 $\Omega$ 

 $\mathcal{A}$   $\overline{\mathcal{B}}$   $\rightarrow$   $\mathcal{A}$   $\overline{\mathcal{B}}$   $\rightarrow$   $\mathcal{A}$   $\overline{\mathcal{B}}$   $\rightarrow$ 

- New command in Stata 15 for nonparametric regression estimation
- We will be able to answer these question and make inferences using the mean function
- We will be able to include multiple continuous and discrete covariates
- npregress is an estimator not just a graphical tool
- **•** It is a Stata estimator. You are going to be able to ask question and get inferences using your estimator.
- Stata is unique in being able to provide nonparametric graphics, estimation, and inference

D.

 $\Omega$ 

 $\mathcal{A}$   $\overline{\mathcal{B}}$   $\rightarrow$   $\mathcal{A}$   $\overline{\mathcal{B}}$   $\rightarrow$   $\mathcal{A}$   $\overline{\mathcal{B}}$   $\rightarrow$ 

- New command in Stata 15 for nonparametric regression estimation
- We will be able to answer these question and make inferences using the mean function
- We will be able to include multiple continuous and discrete covariates
- npregress is an estimator not just a graphical tool
- **•** It is a Stata estimator. You are going to be able to ask question and get inferences using your estimator.
- **•** Stata is unique in being able to provide nonparametric graphics, estimation, and inference

 $\Omega$ 

 $(0.125 \times 10^{-14} \text{ m}) \times 10^{-14} \text{ m}$ 

- New command in Stata 15 for nonparametric regression estimation
- We will be able to answer these question and make inferences using the mean function
- We will be able to include multiple continuous and discrete covariates
- **•** npregress is an estimator not just a graphical tool
- **•** It is a Stata estimator. You are going to be able to ask question and get inferences using your estimator.
- Stata is unique in being able to provide nonparametric graphics, estimation, and inference

D.

 $\Omega$ 

 $\mathcal{A}$   $\overline{\mathcal{B}}$   $\rightarrow$   $\mathcal{A}$   $\overline{\mathcal{B}}$   $\rightarrow$   $\mathcal{A}$   $\overline{\mathcal{B}}$   $\rightarrow$ 

# Nonparametric Estimation Intuition

 $\Omega$ 

4 0 8

A B

# Nonparametric regression: discrete covariates

#### Mean function for a discrete covariate

• Mean (probability) of low birthweight (lbweight) conditional on smoking 1 to 5 cigarettes (msmoke=1) during pregnancy

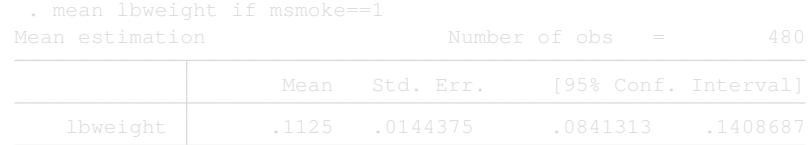

- **O** regress lbweight 1.msmoke, noconstant
- *E*(*lbweigth*|*msmoke* = 1), nonparametric estimate

 $\Omega$ 

 $A \cap \overline{B} \rightarrow A \Rightarrow A \Rightarrow A \Rightarrow B$ 

Nonparametric regression: discrete covariates

Mean function for a discrete covariate

• Mean (probability) of low birthweight (lbweight) conditional on smoking 1 to 5 cigarettes (msmoke=1) during pregnancy

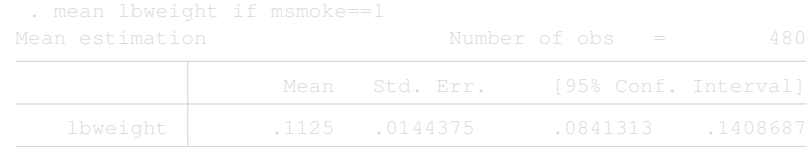

**O** regress lbweight 1.msmoke, noconstant

*E*(*lbweigth*|*msmoke* = 1), nonparametric estimate

Nonparametric regression: discrete covariates

Mean function for a discrete covariate

• Mean (probability) of low birthweight (lbweight) conditional on smoking 1 to 5 cigarettes (msmoke=1) during pregnancy

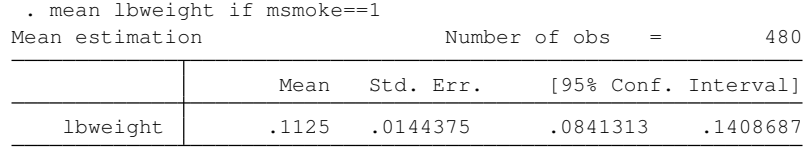

- **O** regress lbweight 1.msmoke, noconstant
- *E*(*lbweigth*|*msmoke* = 1), nonparametric estimate

#### Conditional mean for a continuous covariate

- **low birthweight conditional on log of family income** fincome
- $\bullet$  *E*(*lbweight* $|$ *fincome* = 10.819)
- Take observations **near** the value of 10.819 and then take an average
- |*fincome<sup>i</sup>* − 10.819| ≤ *h*
- *h* is a small number referred to as the bandwidth

#### Conditional mean for a continuous covariate

- **.** low birthweight conditional on log of family income fincome
- *E*(*lbweight*|*fincome* = 10.819)
- Take observations **near** the value of 10.819 and then take an average
- |*fincome<sup>i</sup>* − 10.819| ≤ *h*
- *h* is a small number referred to as the bandwidth

Conditional mean for a continuous covariate

- **.** low birthweight conditional on log of family income fincome
- $\bullet$  *E*(*lbweight*|*fincome* = 10.819)
- Take observations **near** the value of 10.819 and then take an average
- |*fincome<sup>i</sup>* − 10.819| ≤ *h*
- *h* is a small number referred to as the bandwidth

Conditional mean for a continuous covariate

- **.** low birthweight conditional on log of family income fincome
- $\bullet$  *E*(*lbweight*|*fincome* = 10.819)
- Take observations **near** the value of 10.819 and then take an average
- |*fincome<sup>i</sup>* − 10.819| ≤ *h*
- *h* is a small number referred to as the bandwidth

Conditional mean for a continuous covariate

- **.** low birthweight conditional on log of family income fincome
- $\bullet$  *E*(*lbweight*|*fincome* = 10.819)
- Take observations **near** the value of 10.819 and then take an average
- |*fincome<sup>i</sup>* − 10.819| ≤ *h*
- *h* is a small number referred to as the bandwidth

Conditional mean for a continuous covariate

- $\bullet$  low birthweight conditional on log of family income  $f$ income
- $\bullet$  *E*(*lbweight*|*fincome* = 10.819)
- Take observations **near** the value of 10.819 and then take an average
- |*fincome<sup>i</sup>* − 10.819| ≤ *h*
- *h* is a small number referred to as the bandwidth

## Graphical representation

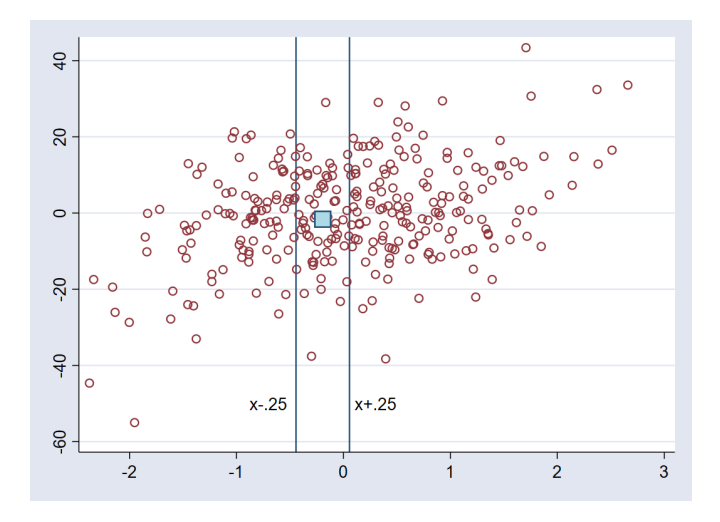

 $299$ 

4日下  $\mathcal{A}$ 画  $\sim$  $\sim$ 

## Graphical example

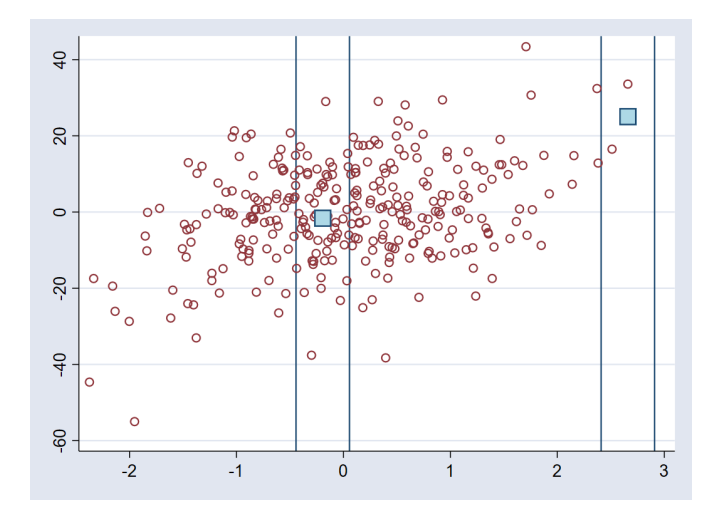

重 (StataCorp LLC) May 09, 2018 25/69

 $299$ 

Þ

(ロ) ( d )

 $\mathcal{A}$ Ξ

# Graphical example continued

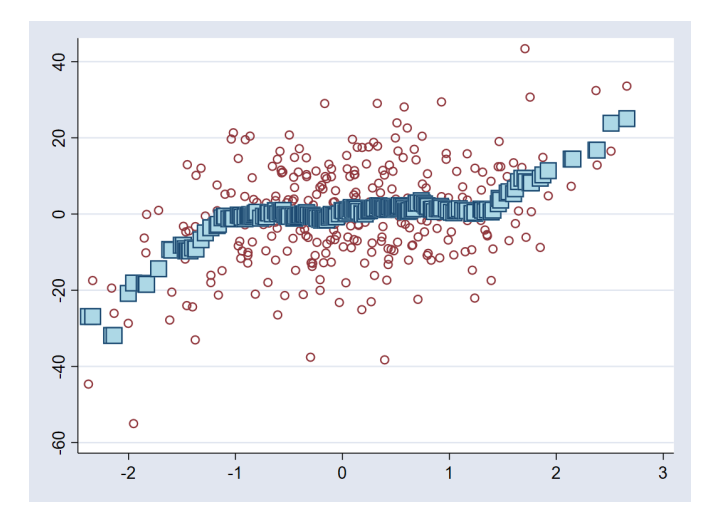

#### (StataCorp LLC) May 09, 2018 26 / 69

重

 $299$ 

**≮ロト ⊀ 伊 ト ⊀** 

舌  $\mathbf{h}$  $\mathcal{A}$ Þ

## Two concepts

### <sup>1</sup> *h* !!!!

### <sup>2</sup> Definition of distance between points, |*x<sup>i</sup>* − *x*| ≤ *h*

 $\sim$ 

 $299$ 

 $4\Box$   $\rightarrow$   $4\overline{m}$   $\rightarrow$   $4\overline{m}$   $\rightarrow$   $4\overline{m}$ 

# Kernel weights

### Epanechnikov

#### **•** Gaussian

- **•** Epanechnikov2
- Rectangular(Uniform)  $\bullet$
- **•** Triangular
- **•** Biweight
- **•** Triweight
- **Cosine**
- Parzen

重

 $QQQ$ 

Þ

∍  $\sim$ ×.

4 0 8

 $\leftarrow$   $\leftarrow$   $\leftarrow$  $\sim$ 

# Kernel weights

- **Epanechnikov**
- **•** Gaussian
- **•** Epanechnikov2
- Rectangular(Uniform)
- **•** Triangular
- **•** Biweight
- **•** Triweight
- **•** Cosine
- **o** Parzen

ъ

4 0 8

 $\sim$ 

E

## Discrete bandwidths

#### Li–Racine Kernel

$$
k(\cdot) = \begin{cases} 1 & \text{if } x_i = x \\ h & \text{otherwise} \end{cases}
$$

Cell mean

$$
k(\cdot) = \left\{ \begin{array}{ll} 1 & \text{if} \quad x_i = x \\ 0 & \text{otherwise} \end{array} \right.
$$

Cell mean was used in the example of discrete covariate estimate *E*(*lbweigth*|*msmoke* = 1)

## Discrete bandwidths

#### Li–Racine Kernel

$$
k(\cdot) = \begin{cases} 1 & \text{if } x_i = x \\ h & \text{otherwise} \end{cases}
$$

Cell mean

$$
k(\cdot) = \left\{ \begin{array}{ll} 1 & \text{if} \quad x_i = x \\ 0 & \text{otherwise} \end{array} \right.
$$

Cell mean was used in the example of discrete covariate estimate  $E$ (*lbweigth*|*msmoke* = 1)

# Selecting The Bandwidth

- A very large bandwidth will give you a biased estimate of the mean function with a small variance
- A very small bandwidth will give you an estimate with small bias and large variance

# Selecting The Bandwidth

- A very large bandwidth will give you a biased estimate of the mean function with a small variance
- A very small bandwidth will give you an estimate with small bias and large variance

## A Large Bandwidth At One Point

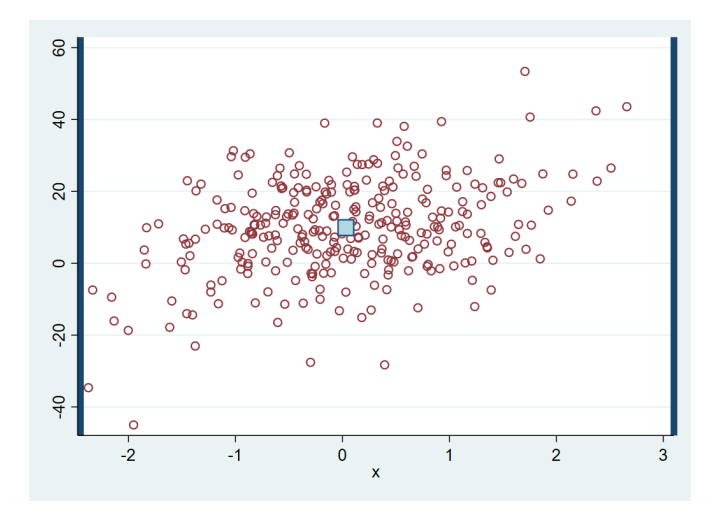

 $290$ 

4 0 8 1  $\leftarrow$   $\leftarrow$   $\leftarrow$ 

## A Large Bandwidth At Two Points

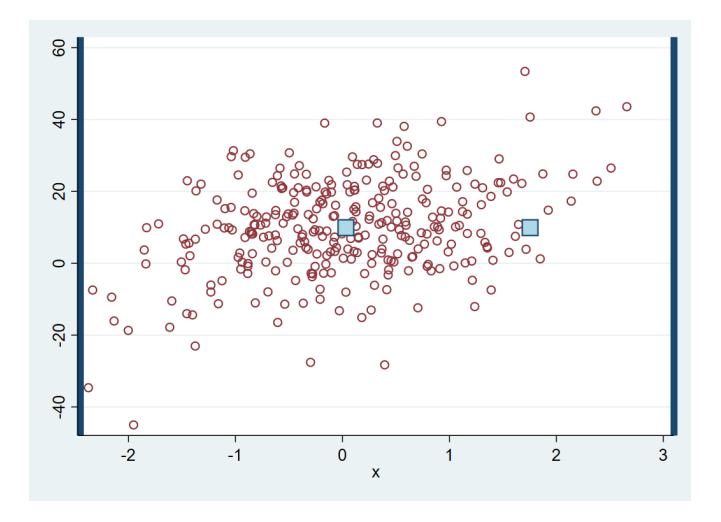

 $290$ 

4 0 8 1  $\leftarrow$   $\leftarrow$   $\leftarrow$ 

## No Variance but Huge Bias

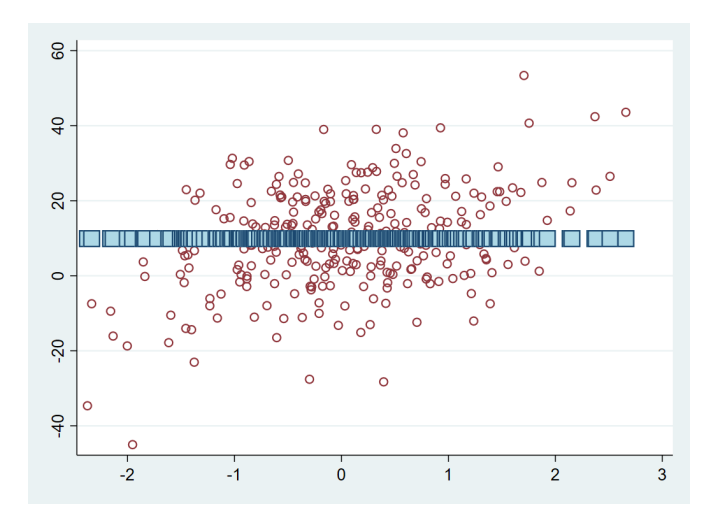

ŧ (StataCorp LLC) May 09, 2018 33 / 69

 $290$ 

4日下  $\leftarrow$  $\mathbf{h}$ 

## A Very Small Bandwidth at a Point

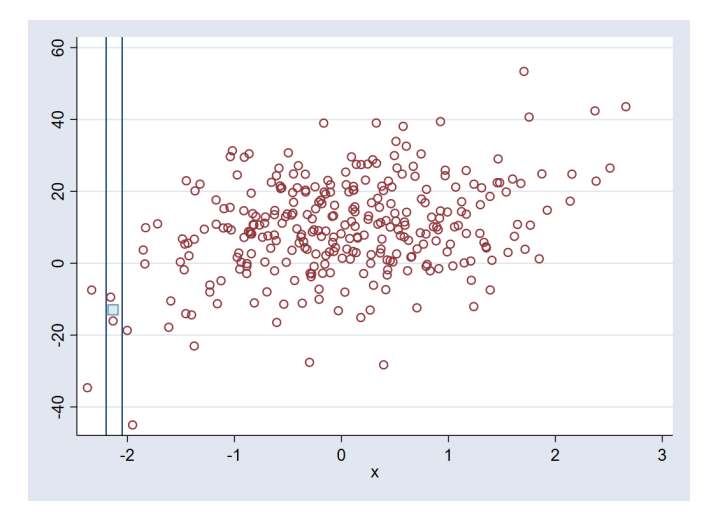

 $\Omega$ 

4 0 8  $\mathcal{A}$ 画

## A Very Small Bandwidth at 4 Points

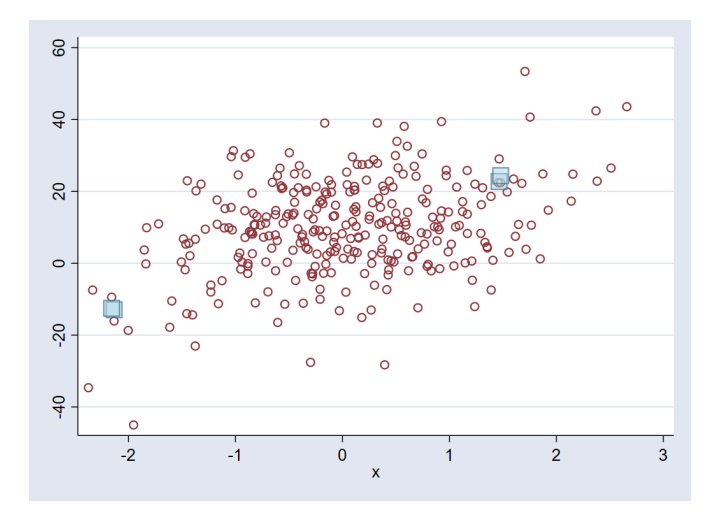

Þ (StataCorp LLC) 85/69 and 2018 12:00 and 2018 12:00 and 2018 12:00 and 2018 12:00 and 2018 12:00 and 2018 12:00 and 2018 12:00 and 2019 12:00 and 2019 12:00 and 2019 12:00 and 2019 12:00 and 2019 12:00 and 2019 12:00 and 2

 $290$ 

4 0 8

×

### Small Bias Large Variance

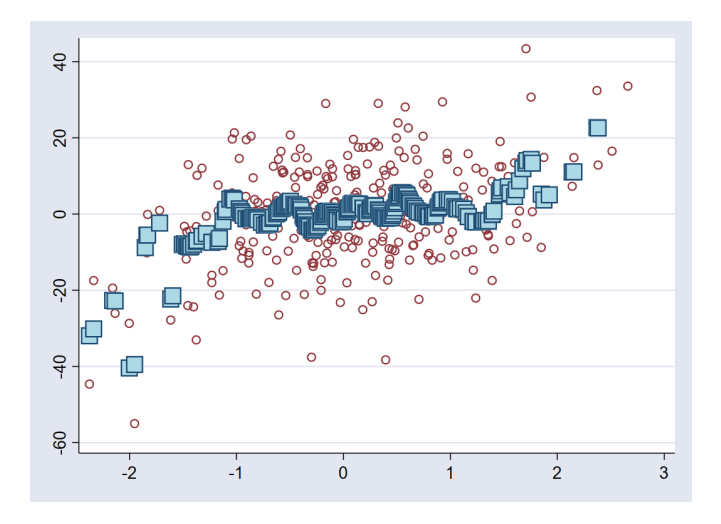

#### 重 (StataCorp LLC) May 09, 2018 36 / 69

Þ

**≮ロ ▶ ⊀ 伊 ▶ ⊀** 

B

 $\sim$ 

 $299$ 

● Choose bandwidth optimally. Minimize bias–variance trade–off

- $\triangleright$  Cross-validation (default)
- $\blacktriangleright$  Improved AIC (IMAIC)
- Compute a mean for every point in data (local-constant)
- Compute a regression for every point in data (local linear)
	- $\triangleright$  Computes constant (mean) and slope (effects)
	- $\triangleright$  Mean function and derivatives and effects of mean function
	- $\blacktriangleright$  There is a bandwidth for the mean computation and another for the effects.
- **•** Local-linear regression is the default

 $\Omega$ 

**≮ 御 ⊁ (≮ 重 ≯ (≮ 重** 

● Choose bandwidth optimally. Minimize bias–variance trade–off

- $\triangleright$  Cross-validation (default)
- $\blacktriangleright$  Improved AIC (IMAIC)
- Compute a mean for every point in data (local-constant)
- Compute a regression for every point in data (local linear)
	- $\blacktriangleright$  Computes constant (mean) and slope (effects)
	- $\triangleright$  Mean function and derivatives and effects of mean function
	- $\blacktriangleright$  There is a bandwidth for the mean computation and another for the effects.
- Local-linear regression is the default

 $\Omega$ 

 $\mathbf{A} \oplus \mathbf{B}$   $\mathbf{A} \oplus \mathbf{B}$   $\mathbf{A} \oplus \mathbf{B}$ 

● Choose bandwidth optimally. Minimize bias–variance trade–off

- $\triangleright$  Cross-validation (default)
- $\blacktriangleright$  Improved AIC (IMAIC)
- Compute a mean for every point in data (local-constant)
- Compute a regression for every point in data (local linear)
	- $\triangleright$  Computes constant (mean) and slope (effects)
	- $\blacktriangleright$  Mean function and derivatives and effects of mean function
	- $\triangleright$  There is a bandwidth for the mean computation and another for the effects.
- Local-linear regression is the default

 $\Omega$ 

A + + E + + E

● Choose bandwidth optimally. Minimize bias–variance trade–off

- $\triangleright$  Cross-validation (default)
- $\blacktriangleright$  Improved AIC (IMAIC)
- Compute a mean for every point in data (local-constant)
- Compute a regression for every point in data (local linear)
	- $\triangleright$  Computes constant (mean) and slope (effects)
	- $\blacktriangleright$  Mean function and derivatives and effects of mean function
	- $\blacktriangleright$  There is a bandwidth for the mean computation and another for the effects.
- **•** Local-linear regression is the default

 $\Omega$ 

 $\mathbf{A} \oplus \mathbf{B}$   $\mathbf{A} \oplus \mathbf{B}$   $\mathbf{A} \oplus \mathbf{B}$ 

● Choose bandwidth optimally. Minimize bias–variance trade–off

- $\triangleright$  Cross-validation (default)
- $\blacktriangleright$  Improved AIC (IMAIC)
- Compute a mean for every point in data (local-constant)
- Compute a regression for every point in data (local linear)
	- $\triangleright$  Computes constant (mean) and slope (effects)
	- $\blacktriangleright$  Mean function and derivatives and effects of mean function
	- $\blacktriangleright$  There is a bandwidth for the mean computation and another for the effects.

**•** Local-linear regression is the default

 $\Omega$ 

AD > 3 B > 3 B

● Choose bandwidth optimally. Minimize bias–variance trade–off

- $\triangleright$  Cross-validation (default)
- $\blacktriangleright$  Improved AIC (IMAIC)
- Compute a mean for every point in data (local-constant)
- Compute a regression for every point in data (local linear)
	- $\triangleright$  Computes constant (mean) and slope (effects)
	- $\blacktriangleright$  Mean function and derivatives and effects of mean function
	- $\blacktriangleright$  There is a bandwidth for the mean computation and another for the effects.
- Local-linear regression is the default

 $\Omega$ 

医单位 医单
# Nonparametric Estimation With npregress

Þ (StataCorp LLC) 88 / 69 May 09, 2018 38 / 69

 $QQ$ 

重き  $\mathcal{A}$ 

4 0 8

 $\leftarrow$   $\leftarrow$   $\leftarrow$ 

# The Data

- **•** Ibweight: 1 if low birthweight baby
- msmoke: cigarettes smoked during pregnancy (3 categories)
- mage: mother's age
- medu: mother's educational attainment
- alcohol: 1 if alcohol is consumed during pregnancy

### . npregress kernel lbweight mage medu i.msmoke i.alcohol

- kernel refers to the kind of nonparametric estimation
- By default Stata assumes variables in my model are continuous
- **i.msmoke States the variable is categorical**
- Interactions between continuous variables and between continuous and discrete variables are implicit

 $\Omega$ 

**Bark B** 

. npregress kernel lbweight mage medu i.msmoke i.alcohol

### • kernel refers to the kind of nonparametric estimation

- By default Stata assumes variables in my model are continuous
- **i.msmoke States the variable is categorical**
- Interactions between continuous variables and between continuous and discrete variables are implicit

 $\Omega$ 

医单侧 医单

. npregress kernel lbweight mage medu i.msmoke i.alcohol

- kernel refers to the kind of nonparametric estimation
- By default Stata assumes variables in my model are continuous
- i.msmoke States the variable is categorical  $\bullet$
- Interactions between continuous variables and between continuous and discrete variables are implicit

. npregress kernel lbweight mage medu i.msmoke i.alcohol

- kernel refers to the kind of nonparametric estimation
- By default Stata assumes variables in my model are continuous
- $\bullet$  i.msmoke States the variable is categorical
- **•** Interactions between continuous variables and between continuous and discrete variables are implicit

. npregress kernel lbweight mage medu i.msmoke i.alcohol

- kernel refers to the kind of nonparametric estimation
- By default Stata assumes variables in my model are continuous
- $\bullet$  i.msmoke States the variable is categorical
- Interactions between continuous variables and between continuous and discrete variables are implicit

 $\Omega$ 

医毛囊 医牙囊

### npregress Bandwidth

. npregress kernel lbweight mage medu i.msmoke i.alcohol Computing mean function

Minimizing cross-validation function:

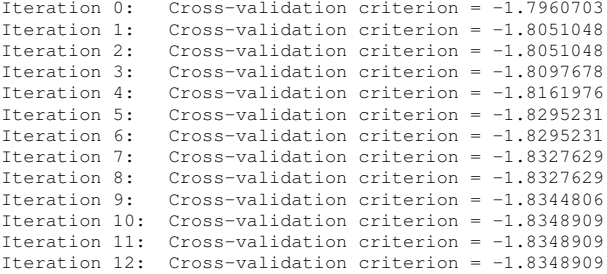

Computing optimal derivative bandwidth

```
Iteration 0: Cross-validation criterion = 1.0020523
Iteration 1: Cross-validation criterion = .997563
Iteration 2: Cross-validation criterion = .99756116
```
KOL KALLARIN (BILA) DI VOOR

### npregress Output

Bandwidth

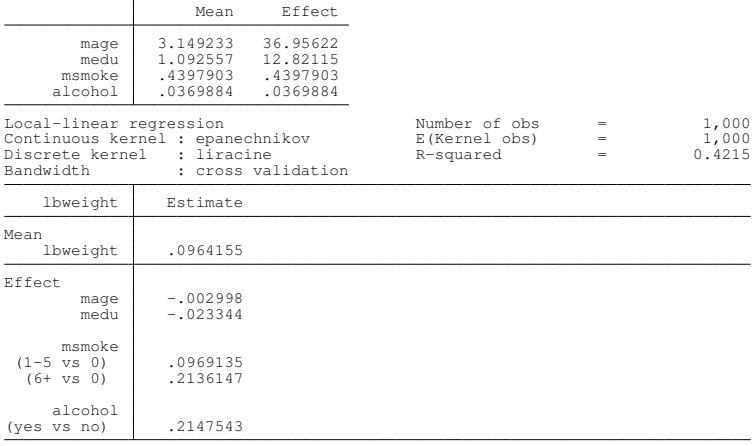

Note: Effect estimates are averages of derivatives for continuous covariates and averages of contrasts for factor covariates.

Note: You may compute standard errors using vce(bootstrap) or reps().

 $OQ$ 

イロトメ 御 トメ 君 トメ 君 トッ 君

# npregress Standard Errors

#### https://www.stata.com/manuals/rnpregress.pdf

npregress kernel y x i.a, vce(bootstrap, reps(1000) seed(111))

npregress kernel y x i.a, reps(1000) seed(111)

в (StataCorp LLC) May 09, 2018 43/69

 $QQ$ 

 $(0,1)$   $(0,1)$   $(0,1)$   $(1,1)$   $(1,1)$   $(1,1)$ 

# npregress Standard Errors

#### https://www.stata.com/manuals/rnpregress.pdf

npregress kernel y x i.a, vce(bootstrap, reps(1000) seed(111))

npregress kernel y x i.a, reps(1000) seed(111)

 $QQ$ 

 $\sim$ в

4 0 8 1

 $A \cap \overline{B} \rightarrow A \Rightarrow A \Rightarrow A \Rightarrow B$ 

# npregress Standard Errors

#### https://www.stata.com/manuals/rnpregress.pdf

npregress kernel y x i.a, vce(bootstrap, reps(1000) seed(111))

npregress kernel y x i.a, reps(1000) seed(111)

 $QQ$ 

医毛囊 医牙囊

### npregress Confidence Intervals

. npregress kernel lbweight mage medu i.msmoke i.alcohol, reps(1000) seed(111) (running npregress on estimation sample) Bootstrap replications (1000) (output omitted) Bandwidth

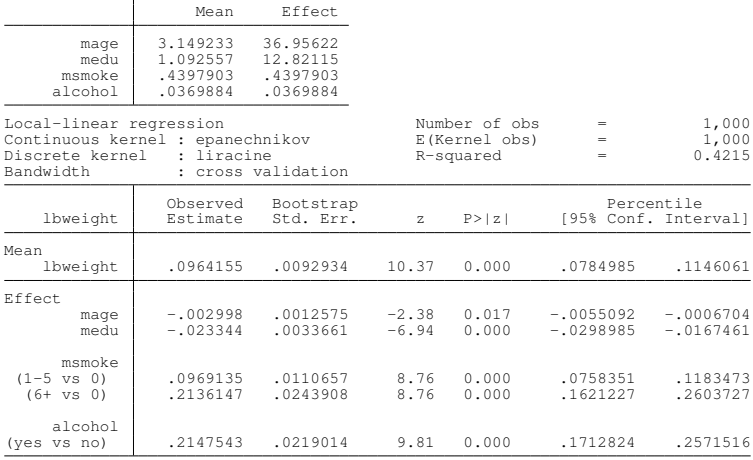

Note: Effect estimates are averages of derivatives for continuous covariates and averages of contrasts for factor covariates. K ロ ▶ K 個 ▶ K 로 ▶ K 로 ▶ 『로 → ⊙ Q ⊙

# Inference

重 (StataCorp LLC) May 09, 2018 45/69

 $\mathbf{b}$ 

 $299$ 

**K ロ ト K 伊 ト K 毛** 

 $\mathbf{p}$  $\mathcal{A}$  . 活

### What is the population–average probability of low birthweight?

• Average of the mean function (conditional probability)

Þ

 $QQ$ 

4 0 8

- What is the population–average probability of low birthweight?
- Average of the mean function (conditional probability)

Þ

 $QQ$ 

### margins

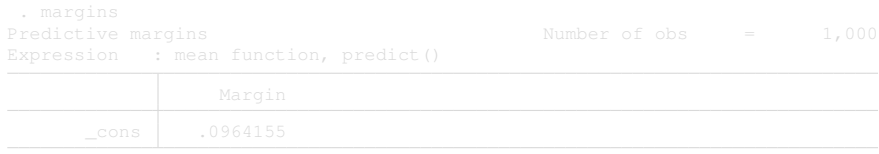

Note: You may compute standard errors using **vce(bootstrap)** or **reps()**.

メロトメ 御 トメ 君 トメ 君 トッ 君

 $2980$ 

### margins

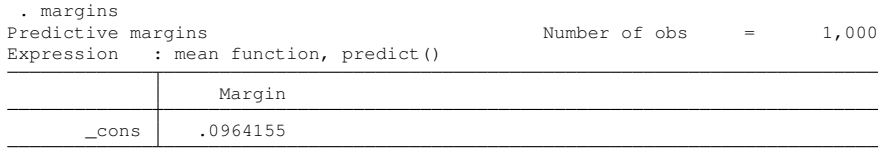

Note: You may compute standard errors using **vce(bootstrap)** or **reps()**.

KID KAR KE KE KE YA GA

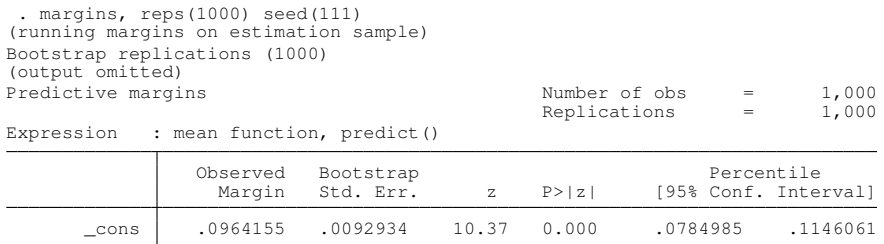

**Kロ → K個 → Kミ → Kミ → 「ミ」 の Q (^** 

### What is the population–average probability of low birthweight evaluated at different values of msmoke

- What is the population–average probability of low birthweight for different levels of the treatment msmoke
- Counterfactual

- What is the population–average probability of low birthweight evaluated at different values of msmoke
- What is the population–average probability of low birthweight for different levels of the treatment msmoke
- **Counterfactual**

- What is the population–average probability of low birthweight evaluated at different values of msmoke
- What is the population–average probability of low birthweight for different levels of the treatment msmoke
- Counterfactual

### Probabilities at Different Values of msmoke

. margins msmoke, reps(1000) seed(111) (running margins on estimation sample) Bootstrap replications (1000) (output omitted) Predictive margins  $\frac{1}{1000}$  Number of obs = 1,000

Replications

 $(0,1)$   $(0,1)$   $(0,1)$   $(1,1)$   $(1,1)$   $(1,1)$   $(1,1)$   $(1,1)$   $(1,1)$   $(1,1)$   $(1,1)$   $(1,1)$   $(1,1)$   $(1,1)$   $(1,1)$   $(1,1)$   $(1,1)$   $(1,1)$   $(1,1)$   $(1,1)$   $(1,1)$   $(1,1)$   $(1,1)$   $(1,1)$   $(1,1)$   $(1,1)$   $(1,1)$   $(1,1$ 

Expression : mean function, predict()

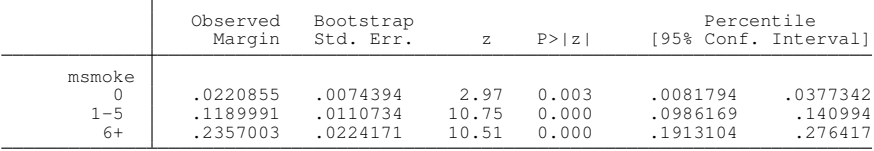

G.

 $QQ$ 

### • What is the average treatment effect of smoking

● The population–average of the difference of mean function estimates at each level with respect to the base level

- What is the average treatment effect of smoking
- The population–average of the difference of mean function estimates at each level with respect to the base level

### Treatment Effects

. margins r.msmoke, contrast(nowald) reps(1000) seed(111) (running margins on estimation sample) Bootstrap replications (1000) (output omitted) Contrasts of predictive margins

Number of obs  $=$  1,000<br>Replications  $=$  1.000 Replications

Expression : mean function, predict()

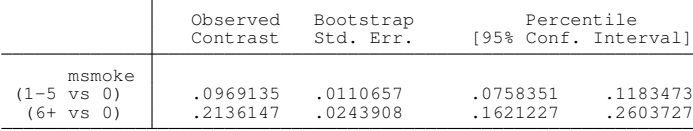

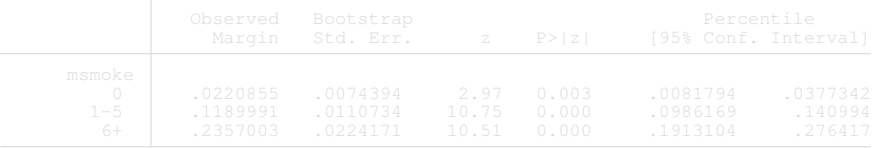

### Treatment Effects

. margins r.msmoke, contrast(nowald) reps(1000) seed(111) (running margins on estimation sample) Bootstrap replications (1000) (output omitted) Contrasts of predictive margins

Number of obs  $=$  1,000<br>Replications  $=$  1.000 Replications

Expression : mean function, predict()

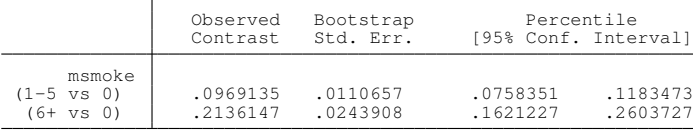

Expression : mean function, predict()

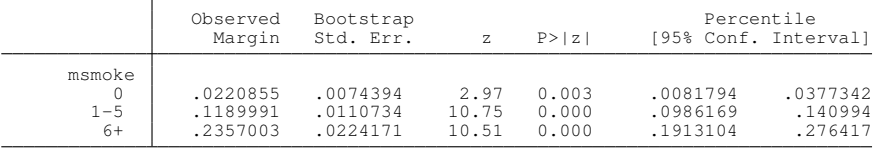

メロメメ 御 メメ きょく モメー  $QQ$ 

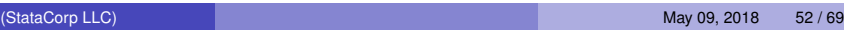

- What would the effects be if I compared them to adjacent levels instead of the base level.
- **o** Incremental effect

Þ

 $QQ$ 

4 0 8 1

 $\rightarrow$   $\equiv$ 

 $\leftarrow$   $\leftarrow$   $\leftarrow$ 

- What would the effects be if I compared them to adjacent levels instead of the base level.
- Incremental effect

Þ

 $QQ$ 

4 0 8

. margins ar.msmoke, contrast(nowald) reps(1000) seed(111) (running margins on estimation sample) Bootstrap replications (1000) (output omitted) Contrasts of predictive margins Number of obs  $=$  1,000<br>Replications  $=$  1,000

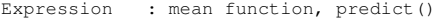

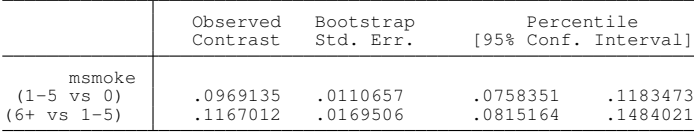

K ロ ▶ K 個 ▶ K ミ ▶ K ミ ▶ - ' 큰' - K 9 Q @

 $Replications =$ 

What would the population–averaged probability of low birthweight be if all mothers in the population increased their education by 4 years.

 $QQ$ 

# Counterfactual Education Levels

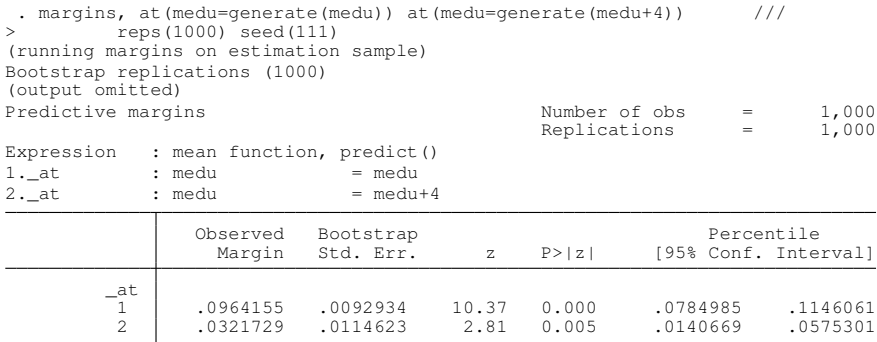

重

 $299$ 

イロトメ 倒 トメ 差 トメ 差

## **Contrasting**

```
. margins, at(medu=generate(medu)) at(medu=generate(medu+4)) ///
> contrast(at(r)) reps(1000) seed(111)
(running margins on estimation sample)
Bootstrap replications (1000)
(output omitted)
Contrasts of predictive margins
                                               Number of obs = 1,000<br>Replications = 1,000
                                               Replications =Expression : mean function, predict()
1.<sub>at</sub> : medu = medu2. at : medu = medu+4Observed Bootstrap Percentile<br>Contrast Std. Err. (95% Conf. Inter
                Contrast Std. Err. [95% Conf. Interval]
   (2 \text{ vs } 1)-.0642426 .0121771 -.0856404 -.0376858
```
G.

 $QQ$ 

 $(0,1)$   $(0,1)$   $(0,1)$   $(1,1)$   $(1,1)$   $(1,1)$   $(1,1)$   $(1,1)$   $(1,1)$   $(1,1)$   $(1,1)$   $(1,1)$   $(1,1)$   $(1,1)$   $(1,1)$   $(1,1)$   $(1,1)$   $(1,1)$   $(1,1)$   $(1,1)$   $(1,1)$   $(1,1)$   $(1,1)$   $(1,1)$   $(1,1)$   $(1,1)$   $(1,1)$   $(1,1$ 

- What is the population–average of low birthweight for each counterfactual level of msmoke if everyone in the population received a different level of education
- population–average of low birthweight for fixed level of msmoke and medu

 $\Omega$ 

A + + E + + E

- What is the population–average of low birthweight for each counterfactual level of msmoke if everyone in the population received a different level of education
- population–average of low birthweight for fixed level of msmoke and medu

### Counterfactual Education Level

margins msmoke, at(medu=(6(1)15))

marginsplot, recastci(rarea) ciopts(fcolor(%50))

 $QQ$ 

4 0 8

 $A \cap \overline{B} \rightarrow A \Rightarrow A \Rightarrow A \Rightarrow B$
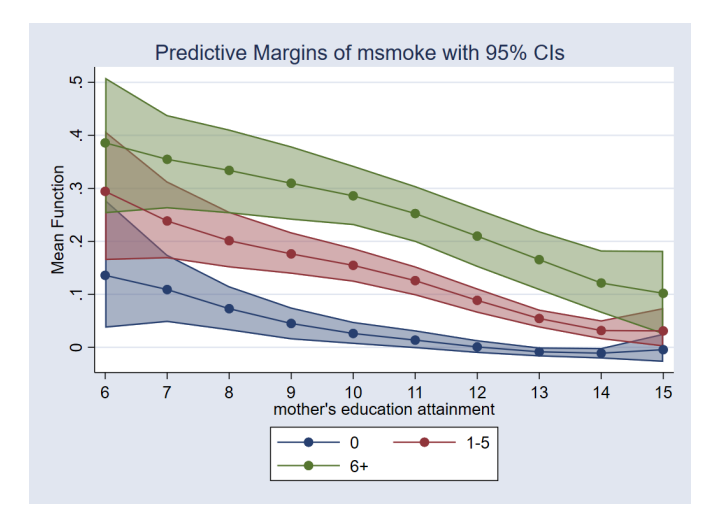

画

 $298$ 

イロト イ部 トイ磨 トイ磨 ト

#### Interpretation of Confidence Bands and contrast

- Overlapping confidence intervals do not mean there is no difference between (0 and 1-5)
- Confidence intervals are for the point estimates not the difference • The way to test this is testing for the differences, the effects.

#### Interpretation of Confidence Bands and contrast

- Overlapping confidence intervals do not mean there is no difference between (0 and 1-5)
- Confidence intervals are for the point estimates not the difference
- The way to test this is testing for the differences, the effects.

#### 0 vs 1-5

margins  $r(0 1)$ .msmoke, at (medu= $(6(1)15)$ )

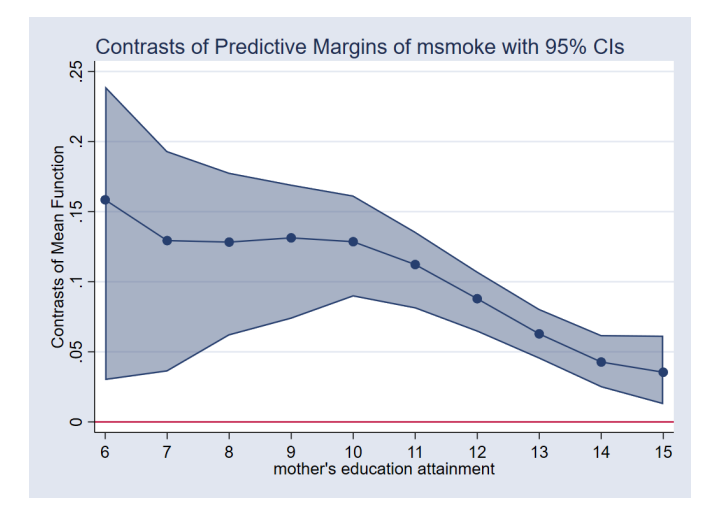

 $299$ 

**K ロメ K 御 メ K 君 メ K 君 X** 

#### 1-5 vs 6+

margins  $r(1 2)$ .msmoke, at (medu= $(6(1)15)$ )

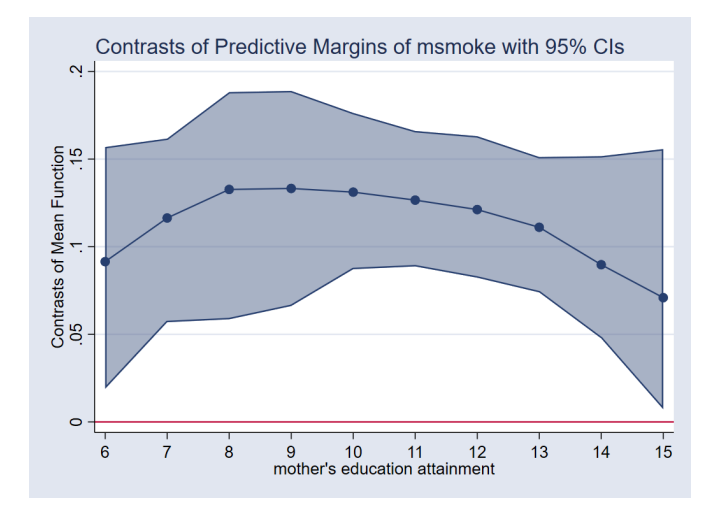

 $299$ 

**K ロメ K 御 メ K 君 メ K 君 X** 

#### Continue Exploring Function

#### $\bullet$  margins msmoke, at (medu= $(6(1)15)$ )

● margins msmoke, at (medu=(6(1)15) alcohol=0)

margins msmoke, at(medu=(6(1)15) alcohol=0  $mage=(16(1)34)$  at  $(medu=(6(1)15)$  alcohol=1

 $\Omega$ 

イロト イ押 トイラト イラト・ラー

#### Continue Exploring Function

- $\bullet$  margins msmoke, at (medu= $(6(1)15)$ )
- margins msmoke, at(medu=(6(1)15) alcohol=0) at(medu= $(6(1)15)$  alcohol=1)
- margins msmoke, at (medu=(6(1)15) alcohol=0  $mage=(16(1)34)$  at  $(medu=(6(1)15)$  alcohol=1

KOL KALLARIN (BILA) DI VOOR

#### Continue Exploring Function

- $\bullet$  margins msmoke, at (medu=(6(1)15))
- margins msmoke, at(medu=(6(1)15) alcohol=0) at(medu= $(6(1)15)$  alcohol=1)
- margins msmoke, at(medu=(6(1)15) alcohol=0  $mage=(16(1)34)$  at  $(medu=(6(1)15)$  alcohol=1 mage=(16(1)34))

KOL KALLARIN (BILA) DI VOOR

# Parting Words

 $\mathbf{b}$ 

 $299$ 

メロトメ 御 トメ ミトメ 毛

#### • If you have a lot of data per covariate

- Data per region is important (identification)
- **Time consuming**
- **•** Benefits

Þ

 $\Omega$ 

舌

 $\mathbf{A}$   $\mathbf{B}$   $\mathbf{B}$   $\mathbf{A}$   $\mathbf{B}$   $\mathbf{B}$   $\mathbf{A}$ 

4 D.K.

- If you have a lot of data per covariate
- Data per region is important (identification)
- **•** Time consuming
- **•** Benefits

A B

Þ

- If you have a lot of data per covariate
- Data per region is important (identification)
- Time consuming
- **•** Benefits

Þ

- If you have a lot of data per covariate
- Data per region is important (identification)
- Time consuming
- **o** Benefits

Þ

#### margins After Correctly Specified Functional Form

#### probit lbweight c.mage#c.mage c.medu##c.mage i.msmoke##i.alcohol

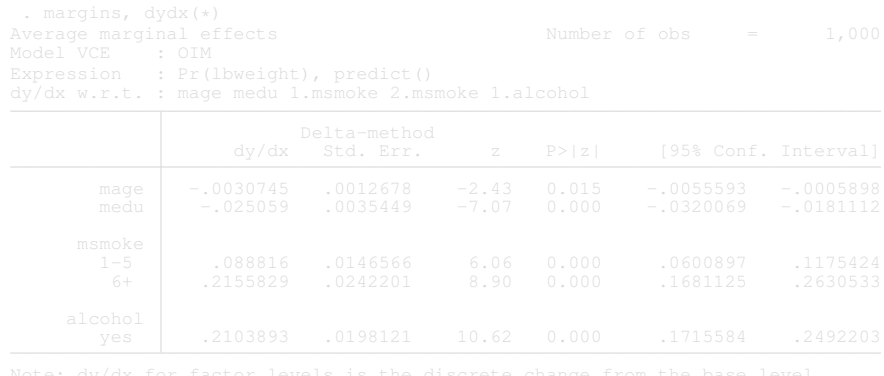

 $\Omega$ 

 $4 \times 10^{-1}$   $4 \times 10^{-1}$   $4 \times 10^{-1}$ 

#### margins After Correctly Specified Functional Form

probit lbweight c.mage#c.mage c.medu##c.mage i.msmoke##i.alcohol

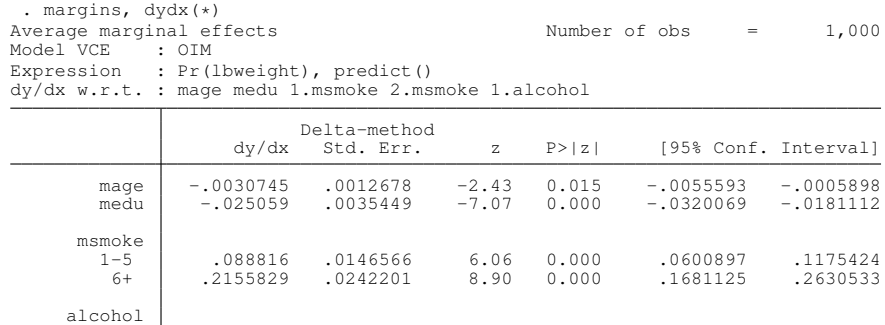

yes .2103893 .0198121 10.62 0.000 .1715584 .2492203

Note: dy/dx for factor levels is the discrete change from the base level.

 $298$ 

イロト イ押ト イヨト イヨ

#### npregress

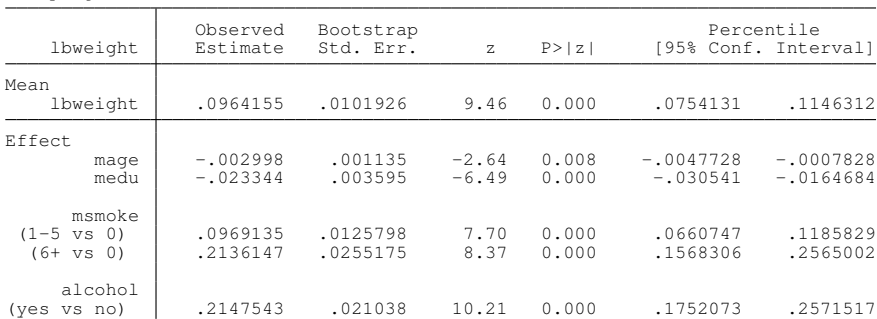

. npregress

Note: Effect estimates are averages of derivatives for continuous covariates and averages of contrasts for factor covariates.

K ロ ▶ K 個 ▶ K ミ ▶ K ミ ▶ - ' 큰' - K 9 Q @

- Obtain understanding and intuition about nonparametric regression
- Think about nonparametric regression as a tool to make inferences about the mean function
	- $\blacktriangleright$  npregress as a tool to obtain the mean function, effects, and average derivatives
	- $\triangleright$  margins as a tool to explore the mean function and ask interesting questions
- **•** Unique to Stata

 $\Omega$ 

 $A \cap \overline{B} \rightarrow A \Rightarrow A \Rightarrow A \Rightarrow B$ 

- Obtain understanding and intuition about nonparametric regression
- Think about nonparametric regression as a tool to make inferences about the mean function
	- $\triangleright$  npregress as a tool to obtain the mean function, effects, and average derivatives
	- $\blacktriangleright$  margins as a tool to explore the mean function and ask interesting questions
- **•** Unique to Stata

 $\Omega$ 

 $\mathbf{A} \oplus \mathbf{B}$   $\mathbf{A} \oplus \mathbf{B}$   $\mathbf{A} \oplus \mathbf{B}$ 

- Obtain understanding and intuition about nonparametric regression
- Think about nonparametric regression as a tool to make inferences about the mean function
	- $\triangleright$  npregress as a tool to obtain the mean function, effects, and average derivatives
	- $\blacktriangleright$  margins as a tool to explore the mean function and ask interesting questions
- **•** Unique to Stata

 $\Omega$ 

 $\mathbf{A} \oplus \mathbf{B}$   $\mathbf{A} \oplus \mathbf{B}$   $\mathbf{A} \oplus \mathbf{B}$ 

- Obtain understanding and intuition about nonparametric regression
- Think about nonparametric regression as a tool to make inferences about the mean function
	- $\triangleright$  npregress as a tool to obtain the mean function, effects, and average derivatives
	- $\blacktriangleright$  margins as a tool to explore the mean function and ask interesting questions
- Unique to Stata

 $\Omega$ 

AD > 3 B > 3 B